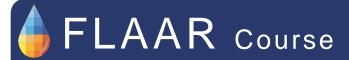

# Bonus Material O'Reilly's Designer's Notebook series review

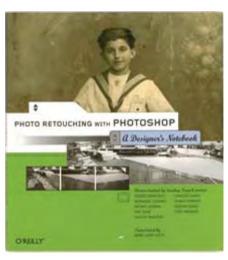

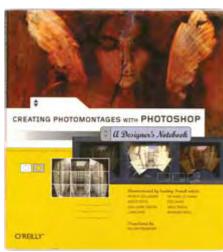

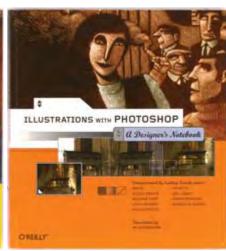

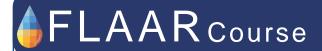

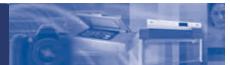

# O'Reilly's Designer's Notebook series review

# Professor Nicholas Hellmuth

Sébastien Dion Teaching Assistant

© 2005, FLAAR

FLAAR Course 2005

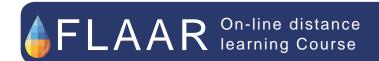

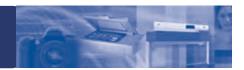

Photo Retouching with Photoshop: A Designer's Notebook provides useful insight into photo retouching using Adobe Photoshop.

Photo Retouching with Photoshop: A Designer's Notebook

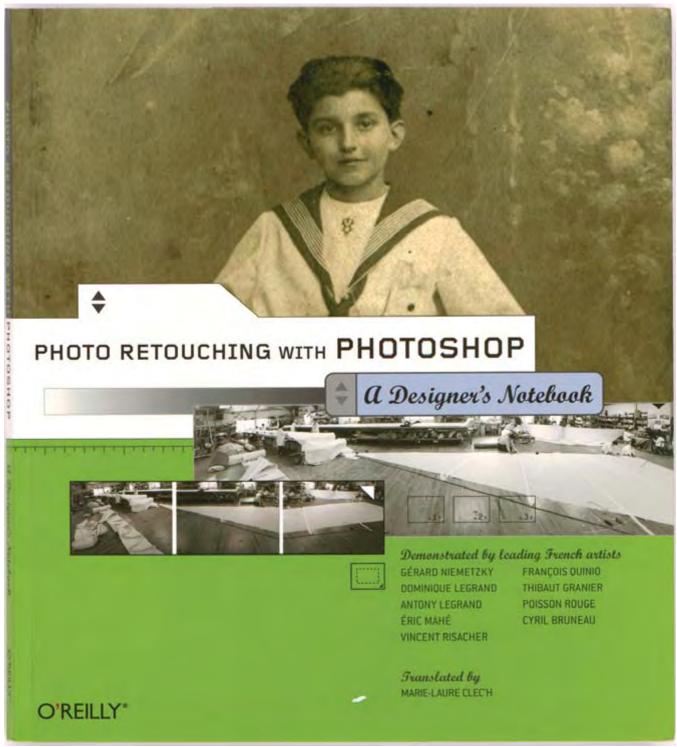

O'Reilly's recent release Photo Retouching with Photoshop: A Designer's Notebook provides invaluable guidance for intermediate to advanced Photoshop users. The book contains meticulous instruction on digitally restoring and retouching images while using the Photoshop software.

Each process is not only thoroughly explained, but also includes an illustration of each process the Photoshop user sees on his or her computer screen. Each project is divided into numbered stages detailing each process completed by the digital media expert. The book definitely provides a professional's view of retouching photos within Photoshop.

Moreover, the book does an excellent job of providing "user tips" to maximize Photoshop's capabilities. For example, the book provides an admirable explanation of the pros and cons of the "healing brush tool" and "patch tool." In addition, the book addresses problems that may arise while retouching photos and provides the possible solutions using Photoshop.

The descriptions and examples found in this book are straightforward and concise. The book covers various retouching techniques demonstrated through step-by-step photo retouching projects. This book would be a valuable addition an intermediate to advanced Photoshop user's library.

#### **Table of Contents**

| Studio 1: | Image Restoring                 |    |
|-----------|---------------------------------|----|
| Gérard    | Niemetzky                       | 6  |
| Studio 2: | Digital Surgery                 |    |
| Domini    | que and Anthony Legrand         | 14 |
| Studio 3: | Late Afternoon in Nosy Be       |    |
| Eric Ma   | ahe                             | 28 |
| Studio 4: | Beauty Institute                |    |
| Vincent   | t Risacher                      | 36 |
| Studio 5: | Sails, Perspectives, and Curves |    |
| Franço    | is Quinio                       | 46 |
| Studio 6: | Bloody Mallory                  |    |
| Thibau    | t Granier                       | 58 |
| Studio 7: | Firefly                         |    |
| Poisso    | n Rouge                         | 68 |
| Studio 8: | Aroma                           |    |
| Cyril Br  | runeau                          | 78 |
|           |                                 |    |

# Studio 1: Image Restoring

The chapter takes you through the processes of restoring and retouching an old family photograph. The step-by-step instruction can help a Photoshop user bring an old photograph back to life.

# **Studio 2: Digital Surgery**

Before digital technology, photo retouching demanded true craftsmanship. However, thanks to Photoshop almost anyone can retouch their photographs. The chapter guides you through a training exercise beneficial for anyone who wants to use Photoshop more efficiently and/or wants to understand it better.

# Studio 3: Late Afternoon in Nosy Be

Studio 3 involves a retouching exercise on a black and white photo. More specifically, the chapter details an exercise modifying the brightness and contrast of a black and white photo. Not only does the exercise cover retouching, but also details converting and integrating pieces of colors photos into black and white photos.

# **Studio 4: Beauty Institute**

This studio discusses and guides you through converting a color picture into different scales of gray, surface retouching, density retouching, colorization, and chromatic retouching. This particular exercise is useful for communication agencies that want to "step up" their work and create more exciting and surprising photographs.

# Studio 5: Sails, Perspectives, and Curves

Studio 5 guides you through an exercise on retouching a large format print. The exercise involves using three consecutive negatives to make one single pan shot.

# Studio 6: Bloody Mallory

Studio 6 takes you through the process of using a color photo to create a matte painted image. This exercise consists of creating an eerie and haunted abandoned church by retouching the original color photo, while keeping credibility using coherent light effects.

#### Studio 7: Firefly

Studio 7 entails an exercise creating the "surreal" from a "realistic" photograph. A first-rate retouched image demands that the newly created image retains its natural look. This studio guides you through the tedious phases of making this sort of project possible.

#### Studio 8: Aroma

Creating images used by advertising agencies demands esthetics and meticulousness. This studio covers retouching studio shots to meet both the potential consumer and advertising agency's needs.

#### **Book contact:**

Sara Winge – sara@oreilly.com

Author(s): Gérard Niemetzky, Dominque Legrand, Anthony Legrand, Eric Mahé, Vincent Risacher,

François Quinio, Thibaut Granier, Poisson Rouge, Cyril Bruneau. Publisher: O'Reilly

ISBN: 0-596-00860-0, 96 pages, softback, \$24.95 US, \$36.95 CA

order@oreilly.com

Website: www.oreilly.com

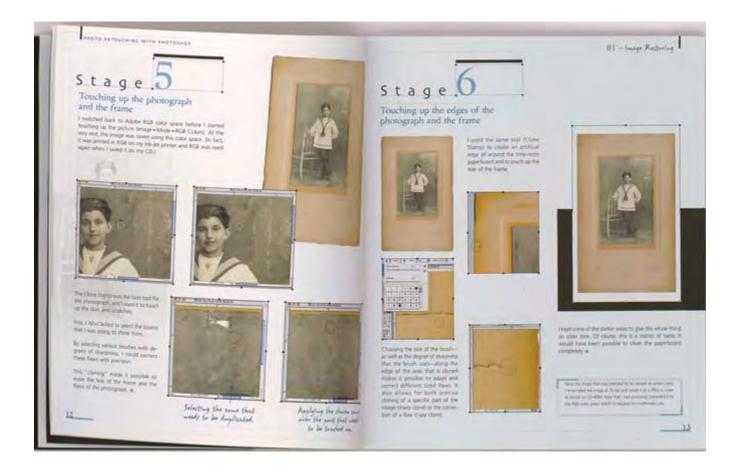

Creating Photomontages with Photoshop: A Designer's Notebook offers glimpse into beautiful and vibrant culture of photomontage abilities of Photoshop.

**Creating Photomontages with Photoshop: A Designer's Notebook** 

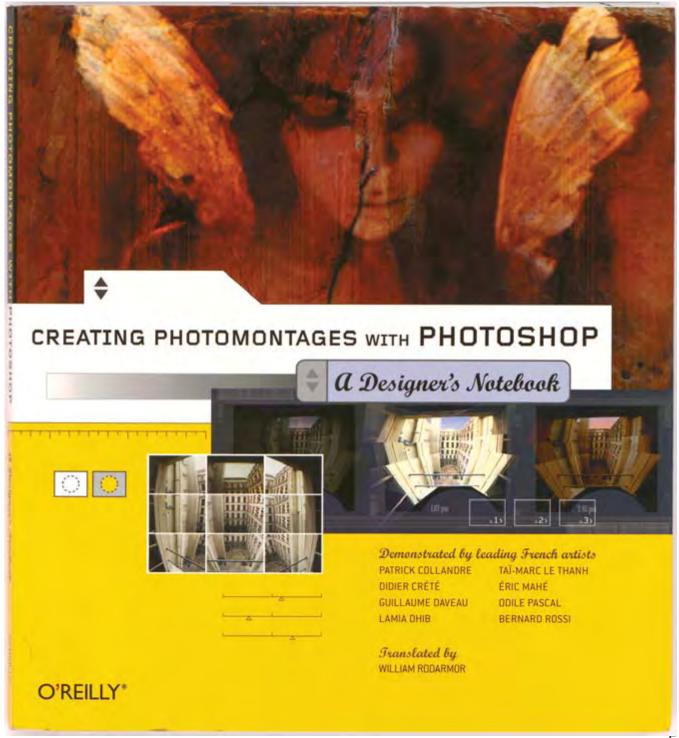

**Table of Contents** 

Odile Pascal

Bernard Rossi

Studio 9: On the Web, Rain or Shine

Creating Photomontages with Photoshop: A Designer's Notebook gives Photoshop enthusiasts step-by-step instructions to produce artful photomontage creations. The book provides advanced to professional Photoshop users vivid examples of the possibilities using Photoshop's digital technology.

The book is very detailed and uncovers the delicate nuances a professional must navigate while creating their pieces of work. The book goes into the mind of each professional digital artist, and gives you a glimpse into the professional digital montage world. Respected French artists reveal the techniques used in creating their montage projects.

Creating Photomontages with Photoshop is a unique and compelling treat encompassing the world of montage. Each step includes which Photoshop tool was used and its settings. For example, the "Shadows and Light" project provides descriptive detail on the light and shadow effects of each step. The artist recognizes that success of the project relies on the changing effects of light, and makes sure to convey the importance throughout the project.

The descriptions and examples found in this book are straightforward and concise. The book covers various montage techniques demonstrated through step-by-step photomontage projects. This book would be a valuable addition an advanced to professional Photoshop user's library.

# Studio 1: Exotic Products Patrick Collandre 6 Studio 2: A War of Inches Didier Crété 16 **Studio 3: Taking Flight** Guillaume Daveau 24 Studio 4: The Perfume Woman Lamia Dhib 32 Studio 5: The High-Tech Child Taï-Marc Le Thanh 42 Studio 6: Shadows and Light Taï-Marc Le Thanh 54 Studio 7: A Woman of Parts Eric Mahé 66 Studio 8: From Woman to Angel

76

84

#### **Studio 1: Exotic Products**

This studio walks you through the transformation of a marketing idea into a real- life marketing montage. The design calls for symbolism, proclamation, and creativity. The finished "exotic product" is a fantastic combination of all the above.

#### Studio 2: A War of Inches

Studio 2 guides you through the process of creating an eye-catching familiar theme; illustrating weight loss. The project is relatively simple and uncluttered, but requires accurate placement and modifications using the layering applications in Photoshop.

# Studio 3: Taking Flight

Photoshop revolutionized the way images are manipulated in special effects and photomontages. Digital photography has particularly made use of the new processes. The Studio 3 project creates the special effects, and uses photomontages to provide a good illustration of Photoshop's abilities.

# **Studio 4: The Perfume Woman**

This studio project walks you through the creation of a photomontage advertisement. This project gives you some idea of the practical techniques you can use to create a thrilling advertisement using photomontage principles.

# Studio 5: The High-Tech Child

Studio 5's project takes you into the "high-tech" future. This project involves not only photomontage foundations, but also retouching applications. The finished product is merely an example of what you can do with your imagination and Photoshop applications.

#### Studio 6: Shadows and Light

Snapshots of a condemned building provide the "framework" for this montage project. This project simply uses light and shadow effects to create a triptych image of the building during various times of the day. The processes and techniques are thoroughly explained at each stage.

#### Studio 7: A Woman of Parts

In Studio 7, Eric Mahé expounds his idea of what it takes to create an aesthetically thrilling montage. Mahé's principal is simple; a series of photographs taken in a particular context are easier to build into an artistic whole than a group of random images. Using photos of a woman's back and legs; Mahé uses practical techniques to create his piece of work.

#### Studio 8: From Woman to Angel

Studio 8's creation transforms a piece of digital work to resemble a Michelangelo fresco. Odile Pascal's montage combines symbolic and mythological imagery to create a harmonious "angelic" piece of art.

#### Studio 9: On the Web, Rain or Shine

This photomontage was a project produced by Bernard Rossi for the French newspaper Le Figaro. Utilizing his advertising and illustration photography expertise, Rossi focuses on creating an image that is both imaginative and appealing.

#### **Book contact:**

Kathryn Barrett - kathrynb@oreilly.com

Author(s): Patrick Collandre, Didier Crété, Guillaume Daveau, Lamia Dhib, Taï-Marc Le Thanh, Eric

Mahé, Odile Pascal, Bernard Rossi Publisher: O'Reilly, Sebastopol, CA

ISBN: 0-596-00858-9, 96 pages, softback, \$24.95 US, \$36.95 CA

order@oreilly.com

Website: www.oreilly.com

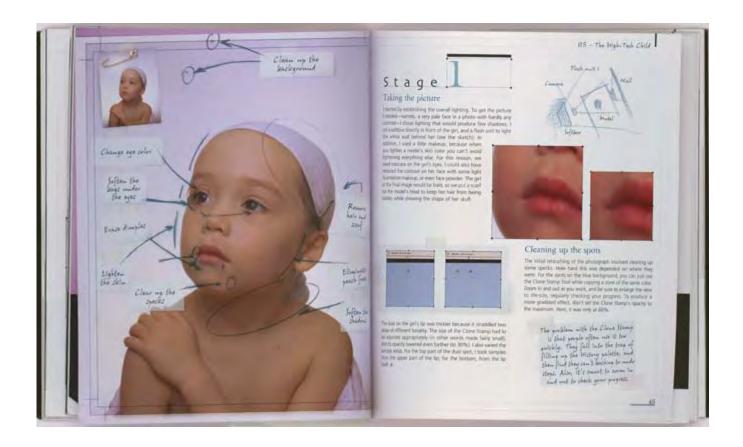

Illustrations with Photoshop: A Designer's Notebook leads you through the inception and creation of world-class commercial illustrations.

# Illustrations with Photoshop: A Designer's Notebook

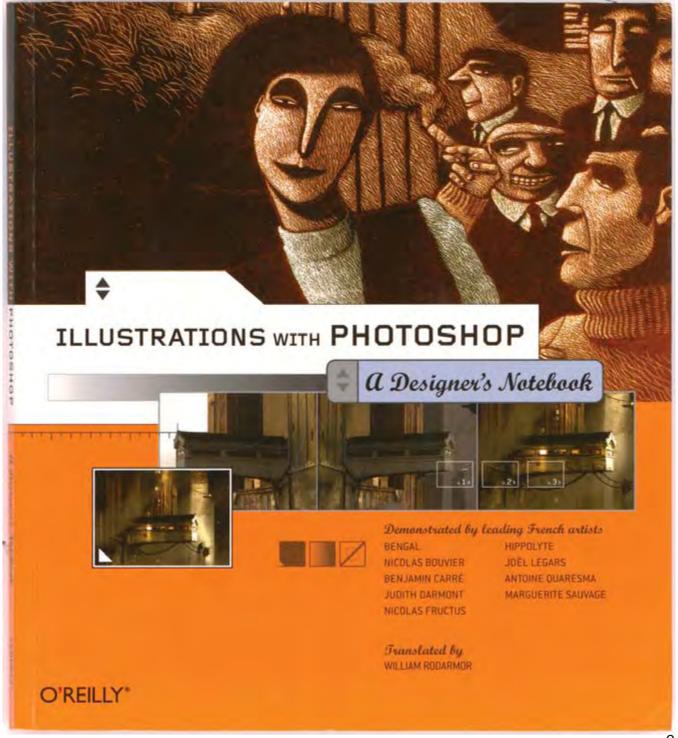

Illustrations with Photoshop: A Designer's Notebook turns nine world-class graphic artists loose within Photoshop. The projects include illustrating childrens' books, digital painting, and creating backdrops for science fiction magazines and novels. Whatever your illustration demands, this book exemplifies the illustration capabilities of Photoshop.

A few of the projects embrace the intrinsic detail capabilities of Photoshop. Specifically, the Studio 8's "Voyage to Porto." This project encapsulates the fleeting moment when night falls over the city of Porto, Portugal. The project proceeds methodically, laying down successive areas of color that correspond to the scene's visual elements.

The descriptions and examples found in this book are straightforward and concise. The book covers an assortment of illustration techniques demonstrated through step-by-step design projects. This book would be a valuable addition an advanced to professional Photoshop user's library.

#### **Table of Contents**

| Studio 1: Robot Lady           |    |
|--------------------------------|----|
| Bengal                         | 6  |
| Studio 2: Confrontation        |    |
| Nicolas Bouvier                | 16 |
| Studio 3: Blanche              |    |
| Benjamin Carré                 | 24 |
| Studio 4: Let's Laugh          |    |
| Judith Darmont                 | 32 |
| Studio 5: The High Terrace     |    |
| Nicolas Fructus                | 38 |
| Studio 6: London Pub           |    |
| Hippolyte                      | 46 |
| Studio 7: Back to School       |    |
| Joël Legars                    | 54 |
| Studio 8: Voyage to Porto      |    |
| Antoine Quaresma               | 62 |
| Studio 9: By the Swimming Pool |    |
| Marguerite Sauvage             | 72 |

# Studio 1: Robot Lady

Studio 1 provides an introduction to the illustration capabilities in Photoshop. The project embodies the imaginary robotic world and the incongruous presence of a young girl.

#### Studio 2: Confrontation

Studio 2 features video game artist Nicolas Bouvier. Bouvier's project is not created from initial paper sketch. Rather, Bouvier completes all of the initial sketching using Photoshop's airbrush tool.

#### Studio 3: Blanche

This project details the experience of illustrating a graphic novel. The finished illustration portrays a futuristic world composed of aging architectural elements in a damp, run-down setting.

# Studio 4: Let's Laugh

Painter Judith Darmont creates her digital painting using background, textures, and colors to convey her subject's personality. Darmont walks you through the process of resurrecting her painting's genesis from the very first sketch.

# Studio 5: The High Terrace

This project creates an illustration for the mythical city of Laelith. Employing Photoshop's effects and artistic workmanship, Nicolas Fructus creates a profound image of Laelith's rich and colorful environment.

#### Studio 6: London Pub

Studio 6 takes you through Hippolyte's pencil sketch, to his canson scratchboard, and then to Photoshop's digital workboard. The finished piece retains the charm and warmth found in a traditional art piece.

#### Studio 7: Back to School

Joël Legars' perception is that reality gives photography an endless source of moods and atmospheres. "Drawing" on this principle, Legars blends painting and photography to illustrating the imaginative nursery rhyme written by Anne Schwarz-Henrich.

#### **Studio 8: Voyage to Porto**

Studio 8 illustrates the fleeting moment when night spreads over the city of Porto, Portugal. The project proceeds methodically, laying down successive areas of color that correspond to the scene's visual elements. More importantly, the project's demanding detail will test any artist's Photoshop abilities.

#### Studio 9: By the Swimming Pool

This illustration is a mix of advertising and journalism. Marguerite Sauvage admits this digital piece goes beyond her habits and influences, but allows her to create a world around her usual characters. The finished illustration echoes a current fashion trend while meeting the assignments specifications.

#### **Book contact:**

Sara Winge - sara@oreilly.com

Author(s): Bengal, Nicolas Bouvier, Benjamin Carré, Judith Darmont, Nicolas Fructus, Hippolyte,

Joël Legars, Antoine Quaresma, Marguerite Sauvage

Publisher: O'Reilly

ISBN: 0-596-00859-7, 96 pages, softback, \$24.95 US, \$36.95 CA

order@oreilly.com

Website: www.oreilly.com

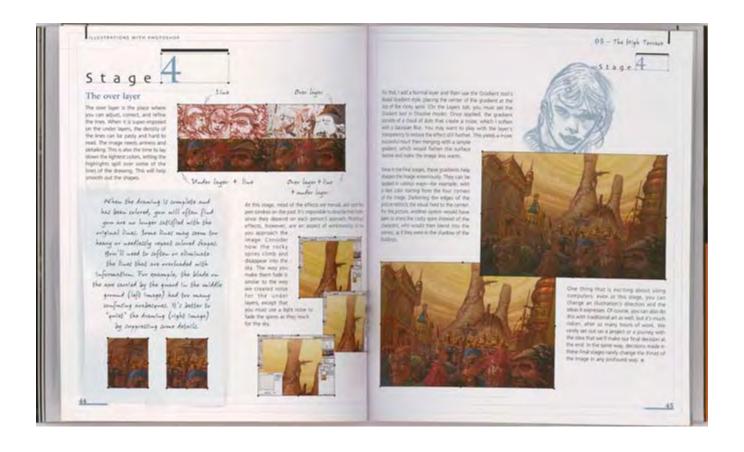